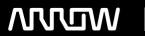

## **Enterprise Computing Solutions - Education Services**

# TRAINING OFFERING

Vous pouvez nous joindre ici

Email: training.ecs.fr@arrow.com Phone: 01 49 97 50 00

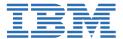

## IBM Cognos TM1: Create Scorecards (V10.2) - SPVC

CODE: DURÉE: PRIX H.T.:

J1259G 8 Hours €300.00

## **Description**

This is the self paced training version of IBM Cognos TM1: Create Scorecards classroom course. IBM Cognos TM1: Create Scorecards is a one-day self paced course that teaches scorecard developers how to create scorecarding solutions in TM1. Through a series of lectures and hands-on exercises, participants will learn how to create all of the necessary scorecarding objects such as metrics cubes, diagrams, and maps, deploy the solution to the Web for end-user consumption, and create an engaging dashboard presentation for the solution.

If you are enrolling in a Self Paced Virtual Classroom or Web Based Training course, before you enroll, please review the **Self-Paced Virtual Classes and Web-Based Training Classes** on our Terms and Conditions page, as well as the system requirements, to ensure that your system meets the minimum requirements for this course. http://www.ibm.com/training/terms

## **Objectifs**

Please refer to Course Overview for description information.

#### **Audience**

This intermediate course is for Scorecard Developers.

### **Prérequis**

You should have:

- Knowledge of your business requirements
- Experience using the Windows operating system and a Web browser

#### **Programme**

## Introduction to Scorecarding in IBM Cognos TM1

- Explain the purpose of scorecarding
- · Identify TM1 components and objects used for scorecarding
- Explain the process of creating a scorecarding solution in TM1

#### **Create a Metrics Cube**

- Create a new TM1 server
- Create dimensions manually or by importing
- Create and populate a metrics cube

#### Visualize Relationships using Diagrams and Maps

- Edit an impact diagram
- Create a strategy map
- · Create a custom diagram

#### **Make Scorecards Available**

• Create and deploy a scorecarding application

• Apply security to a scorecarding application

#### **Create Dashboards**

- Create a dashboard layout for a scorecarding application
- Publish the layout to make it available to users

## **Link Cubes Together**

- Create links to share data between cubes
- Enable drill-through so users can view detailed data linked in from source cubes

#### Dates de session

Sur demande. Merci de nous contacter

## Informations Complémentaires

Cette formation est également disponible sous forme de formation sur site. Veuillez nous contacter pour en savoir plus.